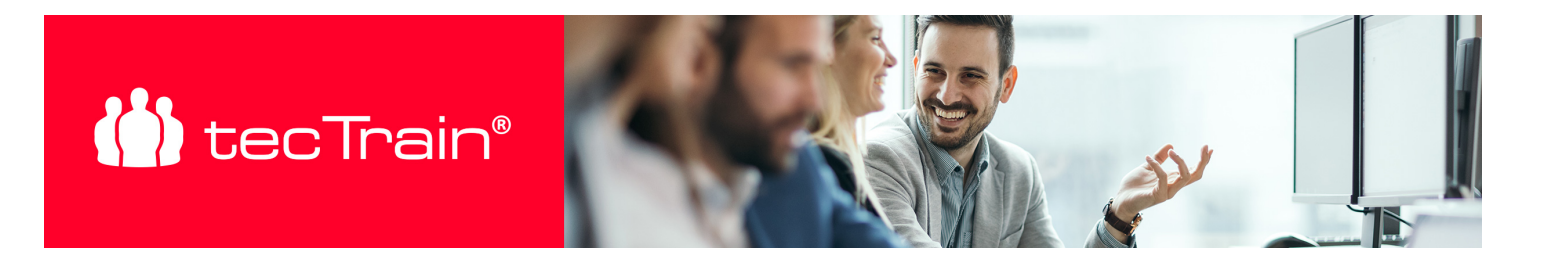

# ActivePresenter – Erstellen von Video- und E-Learning-Content (ACTPR)

Mit ActivePresenter können Sie professionelle E-Learnings erstellen. Dabei können als Ausgangsbasis auch bestehende PowerPoint Präsentationen importiert und mit Interaktionen und Ton angereichert werden. Außerdem lassen sich Videoaufzeichnungen, Softwaredemonstrationen, Interaktionen und Quiz erstellen, um nachhaltige und praxisnahe E-Learnings zu gewährleisten.

Dieser Kurs vermittelt den Teilnehmern das nötige Wissen, um direkt einsatzbereite E-Learnings zu erstellen. Der Kurs eignet sich für Mitarbeiter und Projektverantwortliche aus unterschiedlichsten Bereichen, die moderne, interaktive E-Learnings erstellen möchten.

#### INHALTE

- Einführung und Oberfläche von ActivePresenter
- Importieren von PowerPoint Folien
- Arbeiten mit der Zeitleiste
- Einfügen und Bearbeiten von Formen und Figuren
- Erstellen und Bearbeiten von Bildschirmaufnahmen
- Nachbearbeitung der Inhalte: Animationen, Mauseffekte, Scheinwerferlicht, Gesteneffekt, Zoom, Untertitel...
- Hinzufügen und Nachbearbeiten von Audio
- Erstellen von Interaktionen (Schaltflächen, Drag and Drop, Texteingabe usw.)
- Erstellen und Bearbeiten von Ereignissen und erweiterten Aktionen
- Arbeiten mit Objektzuständen
- Quiz-Erstellung (Multiple Choice, Lückentext, Drag and Drop usw.)
- Folienmaster, Vorlagen und Standards
- Bearbeiten der Rückmeldungsebenen
- Bearbeiten der Playereinstellungen und des Inhaltsverzeichnisses
- Ergebnisse an das Learning Management System weitergeben
- Projekte finalisieren und veröffentlichen
- Tipps und Tricks

### ZIELGRUPPE

MitarbeiterInnen aus dem Bereich Aus- und Weiterbildung, Marketing, LMS, Help-Desk oder technischer Redaktion, die den grundlegenden

#### PREIS P. P.

€ 1190,- (zzgl. MwSt.)

#### **DAUFR**

2 Tage (09:00 - 17:00 Uhr)

# SIE HABEN FRAGEN?

#### +43 50 4510-0

E-Mail Anfrage: [office@tectrain.at](mailto:office@tectrain.at?subject=Kursinteresse an: ActivePresenter – Erstellen von Video- und E-Learning-Content&body=Ich interessiere mich für folgenden Kurs)

[https://www.tectrain.at/seminare/e-learni](https://www.tectrain.at/seminare/e-learning-und-blended-learning/e-learning-und-blended-learning/activepresenter-erstellen-von-video-und-e-learning) [ng-und-blended-learning/e-learning-und](https://www.tectrain.at/seminare/e-learning-und-blended-learning/e-learning-und-blended-learning/activepresenter-erstellen-von-video-und-e-learning)[blended-learning/activepresenter](https://www.tectrain.at/seminare/e-learning-und-blended-learning/e-learning-und-blended-learning/activepresenter-erstellen-von-video-und-e-learning)[erstellen-von-video-und-e-learning](https://www.tectrain.at/seminare/e-learning-und-blended-learning/e-learning-und-blended-learning/activepresenter-erstellen-von-video-und-e-learning)

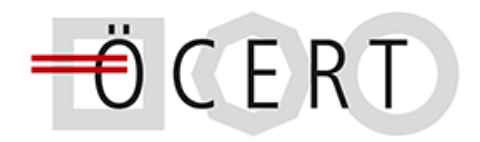

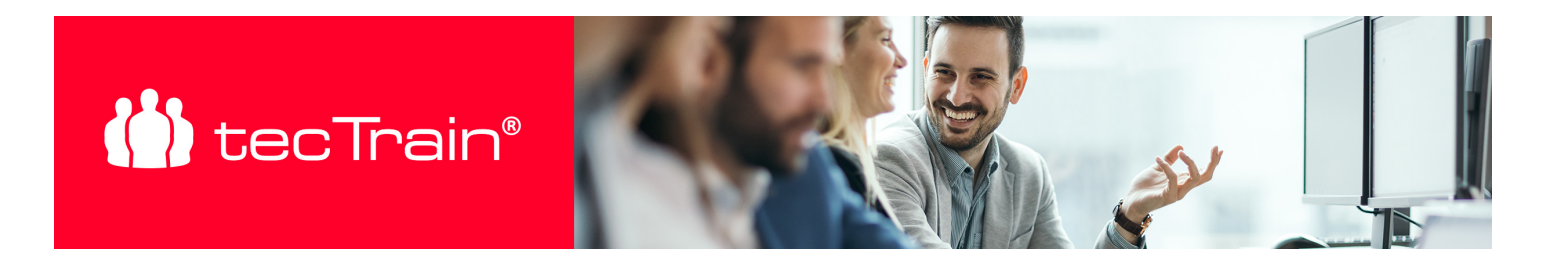

Umgang mit ActivePresenter erlernen und damit ihre Lernprojekte erstellen möchten.

# VORAUSSETZUNGEN

Keine

## **ABSCHLUSS**

Nach Seminarabschluss erhalten Sie ein tecTrain-Teilnahmezertifikat.